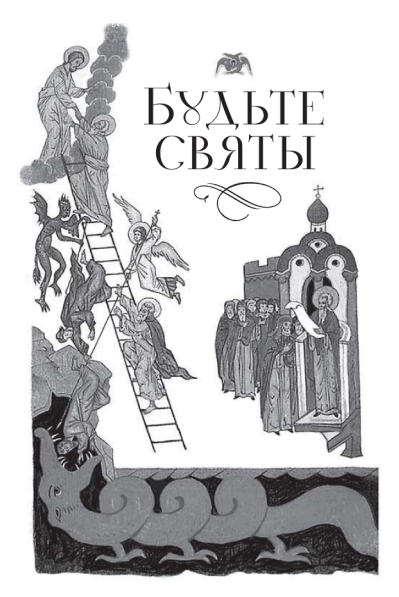

Москва - Сибирская Благозвонница - 2017

**УЛК 242 BBK 86372** E 90

#### Рекомендовано к публикации Издательским советом Рисской Православной Неркви **ILC** P<sub>16-613-0499</sub>

#### Бульте святы. Составитель Н. С. Посалский. -**E** 90 М.: Сибирская Благозвонница, 2017. - 76. [4] с.

#### ISBN 978-5-906853-96-7

Святы бидьте, ибо свят Я. Господь Бог ваш  $(J_{EB.} 19, 2)$  - это заповель еще Ветхого Завета. тем более она обязательна для нас, живущих уже во времена новой благолати. И лействительно, уполобление своему Госполу - естественный путь кажлой верующей луши, любящей Бога и стремящейся побелить живущий в ней грех. Однако здо порой кажется всесильным. а святость - недостижимой и доступной лишь избранным людям, достигшим совершенства в луховной жизни. - святым. О том, возможно ли соблюсти заповедь о святости в современном мире, рассказывается в этой книге.

> **VTK 949 EEK 86 372**

© Сибирская Благозвонница, состав. оформление, 2017

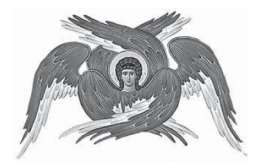

Будьте совершенны, как совершен Отец ваш Небесный, - повелел Своим ученикам, а значит и всем христианам, Господь наш Иисус Христос (Мф. 5, 48). Олнако эта заповель не является только и исключительно принадлежностью Нового Завета. Повеление о святости было дано еще в Ветхом Завете: Святы бидьте, ибо свят Я, Господь Бог ваш (Лев. 19, 2). Уподобление своему Господу - естественный путь каждой верующей души, любящей Бога и стремящейся

побелить живуший в ней грех. Этот грех, как общая всем нам порча человеческой природы, живет в каждом из нас. Но, несмотря на это, зло, с которым так сроднилась наша природа, неестественно для нас. Как известно, Бог не творил зла, все, что Он создал, было хорошо весьма (Быт. 1, 31). Зло проникло в мироздание по вине разумных созланий, налеленных своболой и волей. - Ангелов и люлей.

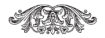

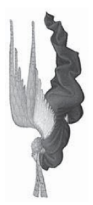

# **ПАЛЕНИЕ AHLEZOB**

Из Свяшенного Писания мы знаем. что прежде сотворения видимого мира и человека был создан невидимый мир Ангелов, который в первых строках Библии называется небом: В начале сотворил Бог небо и землю (Быт. 1, 1). Ангелы - это бесплотные духи, одаренные умом, свободной волей и чувствами. По сотворении все Ангелы были связаны союзом святой любви, пребывали в великой святости и чистоте и имели

мир между собою и Богом, творя волю Божию. Но вскоре Денница - один из верховных Ангелов, несший на себе печать совершенства, полноту мудрости и венец красоты, которому была вверена охрана земли, - не вынес чести и славы, дарованных ему Творцом, и допустил самомнение, высокоумие и гордость. Взойду на небо. - говорил он. - выше звезд Божиих вознесу престол мой, буду подобен Всевышнему (Ис. 14, 13-14).

Как существо разумное, он был оларен от Бога своболой и имел власть оставаться и преуспевать в добре или измениться в худшую сторону. И он по самовластному произволению изменился из того, что согласно с природой, в то, что против природы, отпал от блага и оказался во зле. Вслел за желанием быть равным Богу и пользоваться Божеской честью и славой

последовало явное неповиновение Творцу и дерзкое возмущение против Него. Ленница начал клеветать на Бога. все отрицать и всему противиться и из светлого Ангела стал диаволом (клеветником) и сатаной (противником Бога и всего доброго). Кроме того, он увлек за собой множество стоявших под его властью Ангелов. И они, будучи одной и той же природы с добрыми Ангелами, добровольно сделались злыми.

Это была первая духовная катастрофа. произошедшая в еще юном мироздании, и первый раскол. Весь сонм Ангелов разлелился между собой: И произошла на небе война: Михаил и Ангелы его воевали против дракона, и дракон и ангелы его воевали против них, но не истояли, и не нашлось иже для них места на небе (Откр. 12, 7-8). И спал сатана вместе с мятежными ангелами с неба.

как молния (см.: Лк. 10, 1). Сравнение с молнией указывает на сияние прежнего состояния Денницы и на скорость его паления.

Денница был свержен с высот небесных за свою великую гордыню и тшеславие. И так как он ниспал с неба не один, но увлек с собой множество других ангелов, то с тех пор появились во множестве лухи злобы, лемоны, бесы, князья тьмы. С этого времени все ангельское естество разделено на лва главных нравственных союза, или общества: на святое - сонм Ангелов Божиих и проклятое - сообщество демонов, или падших ангелов.

Демоны являются носителями всех зол на земле. Они - учителя всевозможного нечестия, страстей и пороков: убийства, гордыни, пьянства, прелюболеяния и так лалее. Необъятная

гордость, которая не допускала и тени смирения и не давала места раскаянию. затворила для демонов навсегда горнюю обитель света; низринутые в бездну, связанные узами адского мрака (2 Пет. 2,4), они соблюдаются там на суд великого дня (Иуд. 1, 6).

По учению Православной Церкви, и падение, и изгнание диавола произошли ло сотворения человека, так что когда сотворенный Богом рай был населен первыми людьми, зло уже существовало в отпалших ангелах. Именно они стали виновниками грехопадения первых людей.

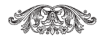

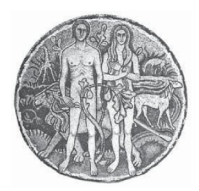

#### ПРИРОЛА ПЕРВЫХ ЛЮЛЕЙ

Человек вышел из рук Творца непорочным, бесстрастным, незлобивым, святым, безгрешным, бессмертным, и все это делало его душу устремленной к Богу. Человек не имел какихлибо изъянов в своей природе. В раю Адам пребывал с Богом в чистоте ума. имел образ Божий - созерцал истину, добро и святость. Его душевные силы были здоровы и крепки. Он был наделен проницательным и ясным умом,

способным к глубокому и быстрому пониманию явлений окружающего мира. Об этом свидетельствует то, что Адам дал имена всем животным, для чего нужен был светлый ум, могущий познавать веши и их отличительные свойства. Воля человека в согласии с чистотой его природы устремлялась только к добру; она не знала никакой внутренней борьбы между добром и злом. Первые люди были бесстрастны, ибо, пребывая нагими, они не стыдились друг друга. Чувства прародителей не волновались беспорядочными пожеланиями и страстями.

Обитая в раю, человек получал непосредственные откровения от Бога. Который научал его богоподобной жизни, наставляя на всякое добро. У наших прародителей не было ничего недостающего, а для того, чтобы человек мог нравственно еще более совершенствоваться и восходить к обожению. Бог лал ему простую заповель: не вкушать от древа познания добра и зла. Исполнение этой заповеди давало человеку возможность засвидетельствовать свое послушание и любовь к Богу. Первозданный знал только добро, а в случае вкушения от запретного плода он познал бы и зло, - зло, которое есть уклонение от благой Божественной воли. А уклонившись от Бога и послушания Ему, он уже не смог бы оставаться в прежнем блаженном состоянии. Поэтому и было определено наказание за преступление заповеди: Ибо в день, в который ты вкисишь от него (древа познания добра и зла), смертью умрешь (Быт. 2, 17).

Человек имел неоценимый дар свободную волю и произволение,

которые были ланы ему лля того, чтобы не по принуждению, а по любви и своболному влечению серлца стремиться только ко благу, источник которого -Бог. И чтобы добровольно любить Творца своего - для того и существовала заповель. Но как показывают последующие события, свою свободу ЧЕЛОВЕК САМОВЛЯСТНО ИСПОЛЬЗОВАЛ НЕ по назначению

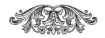

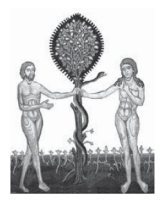

## **ГРЕХОПА ЛЕНИЕ** - *А* Ю Л Е Й

Блаженство первых людей в раю возбуждало злобную зависть диавола, который, лишившись его сам, с ненавистью смотрел на первых людей. И вот в раю явился искуситель - в виде змея. Библейское повествование ясно показывает, что змей был первой причиной падения наших прародителей и, таким образом, инициатором, творцом зла и греха в видимом мире. Подобно тому как зависть диавола по отношению

к Богу явилась причиной его падения на небе, так его зависть по отношению к человеку явилась мотивом пагубного падения первых людей. Змей-диавол приступил к жене и употребил лукавую хитрость. Он стал клеветать на Бога, представляя Его лживым и завистливым. Нет, не умрете, - сказал он Еве. - но знает Бог, что в день, в который вы вкусите их, откроются глаза ваши, и вы будете, как боги, знающие добро и зло (Быт. 3, 4-5).

Человек был призван к богоуполоблению. Но это состояние достижимо только путем единения с Богом, путем взаимолействия своболной человеческой воли и Божественной благолати. Сатана подсказывает более простой способ: он внушает, что плод обладает силой, делающей человека равным Богу. И жена прельщается лукавой

диавольской ложью. Теперь вместо прежних святых мыслей о Боге, наполнявших душу жены, все ее существо прониклось чувственными помыслами и пожеланиями, обращенными на запретный плод. Грех богоотступничества уже совершен в ее душе. Осталось только исполнить свой злой умысел на деле. И взяла плодов его и ела; и дала также мижи своеми, и он ел (Быт. 3, 6). Так Адам разделил с женой все греховные помыслы и чувства.

Хотя Ева пала по прельшению сатаны, она пала не потому, что должна была пасть, а потому что хотела: нарушение заповеди Божией было ей предложено, но не навязано. Она поступила по злому совету сатаны лишь после того, как перед этим сознательно и добровольно всей душой приняла его предложение. Как поступила Ева, так

поступил и Адам. Как змей уговаривал Еву вкусить от запрещенного плода, но не вынуждал ее, потому что не мог, так Ева поступила и с Адамом. Он мог не принять предложенного ему плода, но не сделал этого и добровольно преступил заповель Божию. «Завистью диавола и прельщением жены человек забыл данную ему заповедь, вкусил горького плода и был побежден горьким вкушением», - говорит святитель Григорий Богослов<sup>1</sup>. «Зло началось в змее-диаволе: искушением змеиным побеждена была жена; затем женой побежден муж, и, таким образом, зло получило свое бытие, - пишет святитель Григорий Нисский. - И муж. и жена участвовали в своем палении своей полной

<sup>&</sup>lt;sup>1</sup> Григорий Богослов, свт. Творения: В 2 т. Т. 1. М.: Сибирская Благозвонница, 2010. С. 563.

своболой, ибо вне своболной воли - нет греха, нет зла»<sup>1</sup>. Если бы первые люди не пали добровольно, никто бы не мог их вынудить к падению: диавол только возбуждает на грех, а не принуждает, потому что не имеет силы сделать это.

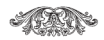

<sup>&</sup>lt;sup>1</sup> Творения святого Григория Нисского:<br>В 8 ч. М., 1861-1871. Ч. 8. М., 1871. С. 38.

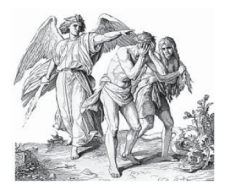

## **ПОСЛЕАСТВИЯ ГРЕХОПА ЛЕНИЯ**

Грехопадение наших прародителей явилось бесконечно значимым и судьбоносным событием в жизни всего мира, ибо им нарушено правильное, изначальное отношение человека к Богу и к миру. Произошла великая катастрофа, больше которой уже не было в последующей истории человечества. Не замедлило явиться в первых людях и следствие преступления заповеди и вкушения людьми запретного плода — смерть: От дерева познания добра и зла не ешь от него, - сказал Бог Адаму, — ибо в день, в который ты вкусишь от него, смертью умрешь (Быт. 2, 17). Телесная смерть — разлучение души и тела - для Адама последовала лишь через 930 лет после грехопадения, но духовная смерть разлучение души с Богом - осуществилась немелленно. Человек лишился Божией благодати, покрывавшей его, и первое, что он увидел, - это то, что он наг, а первое, что ощутил, - стыд: И открылись глаза у них обоих, и узнали они, что наги, и сшили смоковные листья. и сделали себе опоясания (Быт. 3, 7).

Возмущенное нравственное чувство открыло перед ними сознание их наготы, ставшей победительным знаком чувственности и торжества плоти. Божественная благодать, озарявшая их

тела до преступления, скрывала от их очей наготу, поэтому никакие плотские помыслы не оскверняли ум прародителей. Теперь же человеческий ум, по словам святителя Григория Нисского, как опрокинутое зеркало, вместо того, чтобы отражать Бога, принимает в себя образы бесформенной материи. Страсти потрясают первоначальное иерархическое строение человеческого существа.

Омрачение ума прародителей проявилось в том, что они пытались скрыться от лица Божия среди деревьев рая, забыв о Божественной любви. о вездесущии Бога и о Его всеведении, пытались оправдаться и уклонились от спасительного покаяния, в случае которого Бог вернул бы Адама и Еву в прежнее блаженное состояние. Но воля человека ожесточилась во грехе:

вместо покаяния прародители избирают лукавое самооправдание и обнаруживают враждебность по отношению к Богу. Их воля утратила святость, приобрела удобопреклонность ко злу, так как в ней утвердился грех. Омрачение чувств сказалось в том, что вместо взаимной любви они ощутили сначала похоть, то есть увидели друг в друге прелмет эгоистического уловольствия. испытали стыд, а затем вражду друг к другу - Адам во всем обвиняет Еву и Бога. Так грех разделяет не только человека и Бога, но и людей между собой.

Помрачение ума, воли и чувств прародителей — это были признаки духовной смерти, которой человек подвергся в результате грехопадения. Духовная смерть не была актом мести со стороны Творца, но она стала естественным следствием отдаления человека от Бога. Бог

не созлавал смерти ни лля луши, ни лля тела. Он предсказывал и предупреждал, но не запрещал того, что должно было произойти. Духовная смерть привела к расстройству природы человека. Душа человека в основном подчинилась телу, его чувствам и его потребностям. Неразумная плоть, ее воля и чувства стали управлять разумом, а разум стал жить пожеланиями плоти

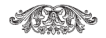

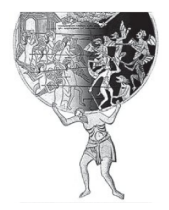

#### **HAKA3AHMF 3A FPEX**

Любой грех подлежит наказанию таков закон духовной жизни. И Бог наказывает прародителей за грех, чтобы уврачевать их сластолюбие и гордость. Но перед этим Он изрекает заслуженное наказание змею, как послужившему орудием искушения: И сказал Господь Бог змею: за то, что ты сделал это. проклят ты пред всеми скотами и пред всеми зверями полевыми; ты будешь ходить на чреве твоем, и будешь есть прах во все дни жизни твоей (Быт. 3, 14).

Затем приходит черед выслушать определение о себе и первым людям. Жене Бог повелел в болезнях и скорбях производить потомство: Умножая умножу скорбь твою в беременности твоей; в болезни будешь рождать детей (Быт. 3, 16). С этих пор чадородие в человеческом роде всегда соединено с сильнейшими страданиями для рождающей. А Адаму сказал: Проклята земля за тебя; со скорбью будешь питаться от нее во все дни жизни твоей: терния и волчиы произрастит она тебе: и будешь питаться полевою травою; в поте лица твоего бидешь есть хлеб. доколе не возвратишься в землю, из которой ты взят, ибо прах ты и в прах возвратишься (Быт. 3, 17-19).

Согласно свидетельству Священного Писания, после грехопадения первых людей Бог сотворил Адаму и жене его одежды кожаные и одел их (Быт. 3, 21). Под этими «кожаными ризами» святые отны понимают смертность, которую после падения воспринял человек как свою вторую природу. Облечение в «кожаные ризы» - это утрата человеком богоподобного достоинства своей природы. Святитель Григорий Нисский так характеризует новое, «нижеестественное» состояние человеческой природы: «А воспринятое нами от кожи бессловесных - плотское смешение, зачатие, рождение, нечистота, соспы, пиша, извержение, постепенное прихождение в совершенный возраст, зрелость возраста, старость, болезнь, смерть»<sup>1</sup>.

Грехопадение людей имело последствие не только для них и их потомков,

<sup>&</sup>lt;sup>1</sup> Григорий Нисский, свт. Указ. изл. Ч. 4. М.,  $1862 \overset{\frown}{)} 316$ 

но и для всего мира. По учению святых отцов, жизнь не только человека, но и всей природы до грехопадения была качественно иной по сравнению с современной. Вся тварь первоначально не была подвержена тлению, животные слушались Адама как своего хозяина, растения сами давали плоды человеку. Грех человека исказил не только человеческую природу, но и весь окружающий мир. Если вначале человек царствовал над природой, то теперь она стала враждебна по отношению к нему. После грехопадения животные перестали узнавать в человеке своего владыку, появились хищники, опасные для него. Земля утратила прежнюю силу плодородия и стала произрашать терния и сорные травы. Теперь человек должен был трудиться в поте лица, чтобы добывать себе пропитание.

В природе начали действовать губительные стихии, наносящие ущерб человеческому труду. Человек стал страдать от перемен климата, от жары и холода. Наконец, смерть в страстях и страданиях завершает постепенное тление человека. Избравший вместо Бога прах возвращается в прах.

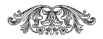

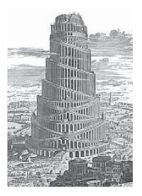

### CORPEMEHHOF АУХОВНОЕ СОСТОЯНИЕ ЧЕЛОВЕЧЕСТВА

Отторгнув себя от Источника жизни, человек добровольно поставил себя в состояние, которое должно было привести к распаду, тлению человеческого существа. Болезни, различные несовершенства тела, изнурительные труд и скорби, тяжкая земная жизнь с неизбежной смертью в конце - вот теперешней удел человечества. Когда первый человек преступил заповедь Божию, тогда он «ОТПАЛ ОТ РСТРСТВРННОГО СОСТОЯНИЯ и впал в противоестественное и пребывал уже в грехе... страстях. И был обладаем ими, ибо сам сделался рабом их через преступление. Тогда мало-помалу начало возрастать зло, и воцарилась смерть... начались идолослужения, многобожие, чародейства, убийство и прочее лиавольское зло». - говорит авва Лорофей<sup>1</sup>.

То состояние, в котором мы живем сейчас и которое кажется нам нормальным, на самом деле неестественно для человека. В нашей природе поселилась смерть, грех стал для нас привычным и неотделимым от нашей жизни. И это

<sup>&</sup>lt;sup>1</sup> Преполобного аввы Лорофея лушеполезные поучения и послания с присовокуплением вопросов его и ответов на оные Варсануфия Великого и Иоанна Пророка, Калуга, 1895. С. 23.

касается не только жизни телесной, но и в первую очередь жизни духовной.

Когла Алам пал. говорит преподобный Макарий Великий, данный тварям в цари стал рабом сопротивной и лукавой тьмы. С пленением Адама пленена была и вся тварь. Адам, послушав лукавого змея, продал и уступил себя в собственность лиаволу. Со времени преступления сатана, силы и князи тьмы воссели в сердце, в уме и теле Адамовом, как на собственном престоле. И многими страстями стал обложен человек: и телесными, и душевными<sup>1</sup>.

Таким образом, лиавол, прельстивший человека в начале, не перестал и далее прельшать его, ибо с момента грехопадения Адама он получил как бы

<sup>1</sup> Лобротолюбие: В 5 т. Т. 1. Свято-Троицкая Сергиева лавра, 1993. С. 158, 160.

некую власть нал человеком - власть искушать его на грех посредством воздействия на человеческую душу, посредством внушения человеку греховных пожеланий. «Как от олного Адама распространился по земле весь род человеческий, так одна страстная порча проникла во весь грешный род человеческий, и князь злобы олин в состоянии сеять всех непостоянными, вещественными, суетными, мятежными помыслами, - говорит преподобный Макарий Великий. - И как олин ветер может приводить в колебание и движение все растения и семена и как одна ночная тьма распростирается над целой вселенной, так князь лукавства, будучи некоей мысленной тьмой греха и смерти, каким-то сокровенным и жестоким ветром обуревает и кружит весь человеческий род, непостоянными

помыслами и мирскими пожеланиями уловляя человеческие сердца; тьмой невеления, ослепления и забвения наполняет всякую душу, не рожденную свыше и мыслью и умом не преселившуюся во иной век, по сказанному: Наше же жительство - на небесах  $(\Phi$ лп. 3, 20)»<sup>1</sup>.

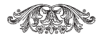

<sup>&</sup>lt;sup>1</sup> Лобротолюбие, Указ. изд. Т. 1. С. 158, 160.

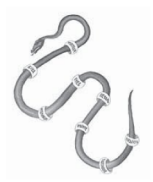

# **KAK FPEX** НАХОЛИТ СЕБЕ ПУТЬ **B YEAOBEYECKYIO AXIIIX**

Лукавый дух. будучи умом бестелесным, не иначе может прельщать луши, как через мечтания и помыслы. то есть воздействием на мысленную сферу людей.

Мышление, размышление есть естественная и необходимая деятельность разума и позволяет познавать даже то, что недоступно восприятию

с помощью органов чувств. Мысль близко стоит к слову. Мысли, понятия, как продукт мышления от восприятия объективного реального мира, видимого и невидимого, при концентрации знаний отображаются в мировоззрении, в познании Бога, бессмертия души и человека, строгой и разумной закономерности движения во вселенной, необхолимости жить по заповелям любви к Богу и ближнему. Итак, мышлением мы познаем окружающий мир, себя, Бога, добро и зло.

Но, наблюдая за собой, мы замечаем, что, помимо нашей воли, в наше мышление врываются разные воспоминания, представления, образы. Внутри себя мы мыслью представляем что-либо приятное, благосклонно разговариваем с друзьями, с гневом злословим врагов, пируем с гостями, строим дома родственникам, сажаем деревья, путешествуем, занимаемся торговлей - перебираем в мыслях. на все, что ни подскажет помысл, соглашаясь так, как угодно страсти расположить к этому наше сердце. И мы видим, что помыслы бывают добрые и злые. Помыслы добрые подаются нам от Бога и Ангела Божия, а злые - от бесов. Преподобный Григорий Синаит говорит, что злые «помыслы суть слова бесов и предтечи страстей... Вещи сами по себе рождают простые помыслы; бесовский же прилог порождает помыслы злые»<sup>1</sup>.

Итак, демон, воздействуя на ум человека, привносит туда различные мысли, которые человек по незнанию принимает за свои. И если он соглашается

<sup>&</sup>lt;sup>1</sup> Лобротолюбие. Указ. изд. Т. 5. С. 191.
с ними, то таким образом становится проводником чужой злой воли, постепенно овладевающей им всецело.

В православной аскетике существуют специальные термины для обозначения воздействий, оказываемых духами злобы на душу человека: «помыслы» - так называются образы, полымающиеся из низших областей луши, из полсознания: «прилог» — еще не искушение, но наличие посторонней мысли, пришедшей извне и введенной враждебной волей в сознание. И помыслы, и прилог - сами по себе еще не грех, ибо человек может как согласиться на предлагаемое демоном, так и отказаться от него. Грех начинается лишь при «сочетании» - то есть во время прикрепления ума к привходящей мысли или образу. Иными словами, сочетание - это некоторый интерес или внимание к греховному помыслу. указывающее уже на начало согласия с вражеской волей, ибо зло всегла предполагает свободу, иначе оно было бы лишь насилием, овладевающим человеком извне. «Бог, невидимый для всей созданной твари, не имеющий количества и величины, всюду присутствующий и над всеми надзирающий, все обнимающий, так что нет места вне Его владычества, открывает Себя каждому соответственно: святым Ангелам - как святым, посылая неизреченные повеления, а злому духу - как злому, давая согласие на испытание людей». - говорит об этом святитель Иоанн Златоуст<sup>1</sup>.

Итак, грех прежде всего рождается в душе, а затем, если человек согла-

<sup>1</sup> Творения иже во святых отца нашего Иоанна Златоуста, архиепископа Константинопольского. 2-е изд. Т. 12. СПб., 1906. С. 1015.

consumersion 

шается на него, совершается и телом, то есть приводится им в действие. Не последнюю роль в этом процессе играют ненавистники всякого добра демоны.

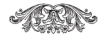

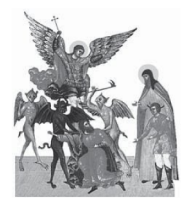

# **АЕМОНЫ** И ИХ ВЛИЯНИЕ НА ЛЮЛЕЙ

По свидетельству святых отцов. демоны различаются по степени зла и силе, выполняя различные служения. «Одни из них услаждаются нечистыми и срамными похотями, иные любят богохульство, иные гнев и ярость. иные утешаются печалью, иные тщеславием и гордостью. - и каждый ту страсть в сердца человеческие всевает, какою сам собственно услаждается», -

говорит преполобный Иоанн Кассиан<sup>1</sup>. Таким образом, демоны имеют своеобразную «специализацию», находясь во зле, и поэтому могут из многих зол выбирать одно, наиболее для них приятное. Этой страстью они и живут, стараются разжигать ее в человеке, через то получая доступ к его душе и телу. Так, существуют бесы гордыни, зависти, воровства, убийства, блуда, бесы клеветы, осуждения, злопамятства, уныния, пьянства и многие другие - соответственно многим и многим страстям и грехам. «Как только образуется, - говорит преподобный Исихий. - в душе прилог представлением чувственного какого-либо предмета, как то: оскорбившего нас человека, или женской красоты, или сребра и злата. - тотчас

<sup>&</sup>lt;sup>1</sup> Лобротолюбие, Указ. изд. Т. 2. С. 104.

обличается, что привели в такое мечтание сердце наше духи злопамятства, блуда и сребролюбия»<sup>1</sup>.

«Видимый мир, от царей до нищих, - говорит преподобный Макарий Великий, - весь в смятении. В нестроении. В борьбе, и никто из них не знает тому причины, то есть этого явного зла, привзошелшего вследствие Аламова преступления - этого жала смерти, потому что прившелший грех, как разумная некая сила и сущность сатаны. посеял всякое зло. Он тайно действует на внутреннего человека и на ум и борется с ним помыслами. Люди же не знают, что делают сие, побуждаемые чуждой некоей силой. Напротив того, они думают, что это естественно и что делают сие по собственному своему

<sup>&</sup>lt;sup>1</sup> Лобротолюбие, Указ. изд. Т. 2. С. 188.

рассуждению. Сколько появлялось нарей из Адамова рода, которые овладевали всей землей и много думали о своем царском владычестве! И ни один при таком ловольстве не мог познать того повреждения, какое преступлением первого человека произведено в душе и омрачило ее, почему не познает она происшедшей в ней перемены - что ум теперь за падение свое облечен стыдом и по ослеплении очей серлечных не видит той славы, какую до преступления видел отец наш Алам... Но в самом уме имеющие мир Христов и озарение Христово знают, откула воздвигается  $\sec e$   $\arccos 1$ .

Итак. главная задача бесов - внушить людям, что их нет, как нет и их влияния на духовную и душевную

<sup>&</sup>lt;sup>1</sup> Лобротолюбие, Указ. изд. Т. 1, С. 165.

жизнь человека. Им это слелать тем легче, что материалистический образ жизни человека порождает и ориентированное лишь на материю мировоззрение. Так родились общепринятые в наше время философские системы и концепции о самозарождении жизни, о происхождении человека от обезьяны, о том, что мышление, чувства и вообще вся лушевная сфера человека - это не что иное, как производное от работы мозга, и так далее. Все эти теории не что иное, как результат постоянной и ожесточенной брани, которую дух злобы велет против человека, главное оружие в которой - это чарующие обольшения, лукавые советы и убеждения, маскирующиеся под естественную работу человеческого ума.

Итак, бесы могут убеждать, обманывать, очаровывать ум заманчивыми

илеями и логическими построениями. но у них нет власти отнять свободу, дарованную человеку Богом. Однако некоторые из сынов человеческих добровольно предают себя в подчинение диаволу и во всем поступают по его воле. Преподобный Антоний Великий говорит об этом так: «Бог приличнейшим образом положил преграду злу в люлях тем, что ларовал им ум. веление, разум и различение добра, чтобы, познавая зло, что оно вредит нам, мы убегали его. Но безумный человек илет вслед зла и даже величается им, и, как бы в сеть попавшись, бьется он, будучи опутан им внутрь и не имея сил возникнуть когда-либо из-под него, чтобы увидеть и познать Бога, все создавшего во спасение и обожение люлей»<sup>1</sup>. Та-

<sup>&</sup>lt;sup>1</sup> Лобротолюбие. Указ. изд. Т. 1. С. 93.

кие люди делаются как бы бесовским орудием в творении зла на земле - им демоны внушают лживые учения, ереси, расколы, а также различные философские, националистические, политические, партийные, экономические, натуралистические системы, которыми соблазняется человечество. В жизни таких людей осуществляется духовный закон, согласно которому в человека. покорившегося страстям и совершающего тяжкие грехи, вселяется «демонгений» и внушает ему «гениальные» мысли

Смертные грехи дают диаволу право над человеком, и он владеет им, как своей собственностью. Еще преподобный Макарий Великий говорил: «Были праздные мудрецы в мире: одни из них показали свое превосходство в любомудрии, другие удивляли

упражнением в софистике, иные показали силу в витийстве, иные были грамматиками и стихотворцами и писали по принятым правилам истории. Были и разные художники, упражнявшиеся в мирских искусствах. И все сии, обладаемые поселившимся внутри их змием и не сознавая живущего в них греха, сделались пленниками и рабами лукавой силы и никакой не получили пользы от своего знания искусства»<sup>1</sup>.

Иногда эта власть демонов над такой лушой вполне очевидна даже для окружающих и выражается в бесновании. В таких случаях испеление и освобожление от власти лемона возможно только через покаяние. Из священнической практики известен следующий случай. Женщиной овладел бес и сильно мучил

<sup>&</sup>lt;sup>1</sup> Добротолюбие. Указ. изд. Т. 1. С. 165-166.

ее. Приехав в монастырь и посешая ежедневно службы с заклинательными молитвами на изгнание бесов, она не получила ни малейшего облегчения. Священники долго читали над ней молитвы: «Изыли, бес, из создания Божия...», но бес отвечал изнутри этой женщины: «Не выйду!» Вскоре выяснилось, что женщина эта совершала в юности тяжкие грехи, и как только она созналась в них на исповеди, то бес сразу из нее закричал: «Выхожу, выхожу! Это меня держало, а теперь я потерял власть над ней!»

Преподобный Иоанн Кассиан так говорит об этом: «В мире ничего не бывает без Бога, но все происходит или по Его воле, или по попущению. Все доброе совершается по Его воле и Его содействием; противное же сему бывает только по Его попущению, когда

покровительство Божие, оставляя нас за нечистоту и ожесточение сердца. попускает тиранствовать нал нами диаволу или бесчестным плотским страстям»<sup>1</sup>. Поэтому диавол входит в человека, в сердце которого есть грязь, грех, и когда человек согрешает много и тяжко, когда блудит, посещает непристойные дома, предается противоестественному разврату, умершвляет млалениев во чреве, то лемон как бы получает право на его душу и делает такого человека своим «полланным».

Иногда человек становится настолько полной собственностью диавола, что князь тьмы уже не находит нужным маскироваться подо что-то доброе, светлое и чистое, а выступает под

<sup>&</sup>lt;sup>1</sup> Иоанн Кассиан Римлянин, преподобный. Писания. Свято-Троицкая Сергиева лавра, 1993.  $C$  222

своим собственным именем, являя себя порабощенным им. Такие люди становятся сознательными служителями диавола. Они сами открыто объявляют себя сатанистами. С конца 60-х годов прошлого века в США впервые стали открыто совершаться службы в похвалу диаволу, и сейчас церковь сатаны существует во многих странах мира. Объявленная ею новая философская система - отринание совести, морали, нравов, утверждение эгоизма, животного начала, проповель магии, оккультизма - принимается многими и многими из сынов человеческих. И если христианам дана заповедь стремиться стать совершенными и уподобиться в этом Отцу нашему Небесному, то членам сатанинской церкви предлагается уподобляться сатане и своими деяниями прославлять его.

Если в начале существования сатанинской церкви в ней было лишь пять тысяч прихожан, то, как утверждают сатанисты, со временем церковь сатаны и ее конфессия станет самой многочисленной в мире, ибо нравы людей располагают к этому: все живут в разврате, совершают убийства, мужеложство, обман и всякое зло - кругом наблюдается отступление не только от добра, но даже и от общепринятых правил морали. Сатанинской церковью проповедуется полная и неограниченная свобода, ибо диавол разрешает все мерзости содомские и нечестие древних сынов Востока. Новоявленные слуги диавола принадлежат к самым разным слоям общества, они - представители различных профессий. Много среди них научных сотрудников, армейских офицеров, студентов, преподавателей

и лаже высокопоставленных чиновников, что не может не вызывать тревогу, потому что люди этих профессий непосредственно влияют на то, каким мир будет завтра, в каком человечестве будут жить наши дети и внуки.

Похоть плоти, похоть очей и гордость житейская (1 Ин. 2, 16) - это все уловки диавола, которые служат лля того, чтобы отвлечь, отвести людей от истины, добра, святости, от Бога и веры правой и от вечной жизни. Он старается, чтобы человек не видел, не слышал и не говорил о Божественном, а предлагает душе многоразличное знание, фантазии, воображения, зрелища, чувственность. И ум человека обретает страстность, безнравственность, заполняется фантазиями и мечтаниями. В человеке душа становится чувственной, изнеженной, истеричной; воля

парализуется: ум становится вялым. не способным к самостоятельному мышлению: психика гипнотизируется, сознание затормаживается, теряется внимание и религиозное чувство; вместо любви чистой и святой, сострадательной появляется в душе страстность, холодность, жестокость, отчужление от молитвы, от искания Бога. В человеке вырабатывается демонизм ума, а это ужасное состояние. Таково может быть состояние большинства человечества в мире, управляемом сознательными служителями сатаны. И это вилно уже сейчас. Людям предлагается новая культура в слове, в искусстве, в идеях, в обучении, где уже нет веры. и любви, и богообщения, но появляется или забвение, незнание истинного Бога, или подражание диаволу, когда человек становится демоноподобным,

ибо у него разум, воля и чувствования, память, свобода, все мышление и сознание, психика полчинены сатане.

В конечном счете это и есть нель диавола. Он трепещет перед Христом и злобно завидует, что он, бывший в блаженстве ангел, теперь, отпав от добра, пойдет в озеро огненное в свое время, в день суда. Сатана хочет, чтобы все на земле стали злыми, ворами, пьяницами, гордецами, убийцами, не любили святыню, отвергали добро и правду, милосердие и любовь друг к другу, чтобы были наказаны подобно жителям Содома и Гоморры и людям допотопного времени. Одним словом, он хочет, чтобы люди уподобились ему и в будущем веке разделили с ним его участь.

В наше время это скрытное ранее влияние сатаны на людские души

становится все очевилнее. Рост сектантства, появление разнообразных «вольных» христианских и гибрилных восточно-христианских обществ, повальное увлечение магией, спиритизмом, йогой и разнообразными видами восточных вероучений, широкое распространение экуменического и харизматического движения, все большее увеличение числа людей, обладающих экстрасенсорными способностями, разрушение всех возможных нравственных границ и барьеров - все это визитная карточка наших дней. Иногда кажется, что зла в мире стало так много и оно столь сильно, что противостоять ему невозможно. Однако у христиан есть непобедимое оружие, против которого любое зло бессильно. И даже само кажущееся его всесилие, напротив, способно внушить оптимизм,

CEENTRALISTO wen-

потому что именно оно обнаруживает и указывает на невидимого ранее врага - потому и опасного, что невидимого, и опасного до тех пор, пока люди его не замечают.

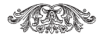

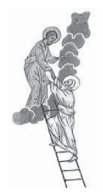

# КАК ПРОТИВОСТОЯТЬ  $3AX$

Но как же христианину противостать демонской злобе? Выход олин - соблюлать закон благочестия. Сохранение заповедей Христовых и творение добра имеет великую силу против демонов. Известен следующий случай из жизни одного из российских монастырей. Молодой послушник помогал в рыбной ловле старому опытному рыбаку. В разгар работы на берег реки, где они трудились, пришла дочь того рыбака и сказала отну, что лома что-то случилось. Отец был вынужлен уйти. Левица же осталась помогать послушнику. В это время несчастной овладело диавольское искушение и она вдруг бросилась на шею юноше. Сначала послушник растерялся, потому что все произошло внезапно. Но потом он осенил себя крестом и, подумав: «Лучше уж мне утонуть, чем согрешить», бросился с берега в реку. Однако Бог, видя ревность чистого юноши, который стремился сохранить целомудрие. удержал его на поверхности воды, так что он даже не замочил одежды. «Я бросился в воду вниз головой, рассказывал он потом. - но, несмотря на это, я и не заметил, как оказался стоящим на воде во весь рост. Даже одежда не намокла!» В тот момент он ощутил внутреннюю тишину и невыразимую

радость, которые совершенно уничтожили все греховные помыслы и чувства, возбужденные в нем поначалу от непристойного поведения девицы. Конечно, это исключительный случай, но тут Господь показал, чего стоит решимость не поддаваться греху даже до смерти.

Вообще ничего на свете нет сильнее любви. Если мы всем сердцем любим Бога, Его Церковь, ничто и никто не сможет победить нас. А любовь, как известно, выражается в делах и познается из дел. Вот дела любви к Церкви Христовой и ее установлениям: соблюдать постные дни, чтить Животворящий Крест, почитать Матерь Божию, святых, помнить дни их памяти. В церковном уставе все сказано: какие праздники, память каким святым совершается, как проводить посты, среду, пятницу, как в семье лолжны жить христиане. как воспитывать детей, как трудиться, любить ближнего, воздерживаться от всякого зла. И все это необхолимое лля нас легкое бремя Христово, в исполнении этих установлений содержится как бы залог нашего послушания и того, что мы принимаем путь добра.

Дела любви к Богу и веры в Негособлюдение заповедей Божиих и совершение всех наших дел во славу Его и ради спасения своей души. Нужно всех любить, не мстить никому, не убивать, не прелюбодействовать. Бесы постоянно влагают нам помыслы: смешное. интересное, гордостно утверждающее нас над другими, доставляющее удовольствие, наживу и так далее - их надо отвергать. Надо обуздать внутреннего нашего человека, нашу душу, чтобы наш ум искал Бога и чтобы наша луша возлюбила закон Божий, чтобы вся она стала боголюбивой и укротила страсти нашего внешнего человека. Во всех проявлениях нашей жизни - и домашней, и общественной - необходимо руководствоваться законом Божиим. Начальникам необходимо любить своих подчиненных, не обижать их; врачам нужно быть сострадательными, милосердными, оказывать больным помощь; учителям - учить только добру, справедливости, высокой нравственности; писателям, режиссерам и всем людям искусства нужно своими произведениями приводить к благочестию и направлять на путь добра; матерям и женам необходимо любить своих мужей. любить детей, не убивать младенцев во чреве. Все мы должны своей богоугодной жизнью прославлять Христа и утверждать православную веру.

Каждому христианину, каждой семье христианской нужно руководствоваться в своей жизни Евангелием, любить святую Псалтирь - Книгу хвалений и иметь у себя другие необходимые для научения благочестивой жизни книги: христианский катехизис, писания святых отцов: «Лествицу» преполобного Иоанна, поучения святого аввы Дорофея. Нужно любить жития святых угодников Божиих, ибо мы познаем из них, что многие святые совершали ранее грехи, но когда стали искать Царствия Божия и покаялись, то стяжали святость. Нужно помнить: здесь мы странники и пришельцы, в этом мире мы пребываем временно и жизнь эта дана нам для того, чтобы, обучаясь благочестию, мы подготовились к жизни вечной. Надо всегда помнить о том, что нас всех рано или

поздно ожидает отшествие из этого мира, после которого - суд за все наши земные дела, за прожитую жизнь. Каждый рожденный на земле призван для того, чтобы унаследовать вечное небесное блаженство, но много ли тех, кто действительно стремится к этому? Из Священного Писания и творений святых отцов мы знаем, что немногие унаследуют райские обители, потому что мало кто стремится жить по закону Христову, мало кто любит благочестие. И нам всем поэтому здесь, в этой временной жизни, нужно обучить себя вере, добру, благочестию, борясь с грехом, со страстями.

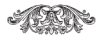

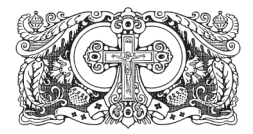

## ИИСУСОВА **MOAHTRA**

Особенно необходима для научения благочестию молитва. Нам должно возлюбить церковную молитву, молитву домашнюю и водворить в себе непрестанную молитву именем Иисуса Христа. Кто благоразумный и мудрый, тот поймет, почему нам необходимо призывание Иисуса Христа, - потому что когда мы внутри себя взываем к Богу, то этим отгоняем приражение бесовской силы, старающейся нам внушить какую-либо неправду, какое-либо зло. «Господи Иисусе Христе, Сыне Божий, помилуй мя грешного» - эти слова должны быть постоянными в нас, как и говорит апостол Павел: Непрестанно молитесь (1 Фес. 5, 17); это взывание к Богу должно быть достоянием нашего ума. Где бы мы ни были, куда бы мы ни шли - нужно стараться не беседовать в уме с лемонами, которые внушают нам что-то купить, продать, похвалиться, отомстить обидчику, осудить кого-то, навевают злопамятство, похоть, стремление к богатству и другие греховные мысли. - а нужно призывать Бога.

Если прежде не согрешишь мыслью, то не согрешишь и делом. Поэтому необходимо хранить ум в чистоте, а это возможно только при помощи призывания всесильного имени Иисуса Христа. И апостол говорит, что нет другого

имени под небом. данного человекам. которым надлежало бы нам спастись (Деян. 4, 12). И нужно править умом, обуздывать его и всякий помысл, всякое действие лукавого казнить призыванием Господа нашего Иисуса Христа.

Иисусова молитва избавляет от, казалось бы, неистребимых страстей и греховных навыков, дарует душевное исцеление, обновление и возрождение, наполняет внутреннего человека светом, радостью и тишиной. И тому много примеров. Так, одному человеку, страдавшему запоями, посоветовали, как только ему захочется вина, проговаривать по 33 Иисусовых молитвы - в честь Пресвятой Троицы и по числу тридцати трех лет земной жизни Иисуса Христа. Он последовал этому совету, и благодатная сила Иисусовой молитвы оказалась так велика, что человек тот вскоре совсем бросил пить. А некий шаловливый отрок, причинявший много неудобств и беспокойства окружающим своим буйным характером, молитвой Иисусовой совершенно изменился, став тихим и кротким.

Безнадежным грешникам, отчаявшимся в своем спасении, молитва Иисусова дарует радость покаяния и примирения с Богом. Известен случай, когла человек в течение многих лет тяжко согрешал, совершая воровство, прелюбодеяние, разбой, предаваясь пьянству. За такие грехи Господь попустил его душе исполниться страха и безнадежного отчаяния. В видении явился этому преступнику его умерший благочестивый дед и с грозным видом повелел земле со всех сторон давить его. С тех пор этим человеком овладели такой ужас и тоска, что он с нетерпением

стал ожидать смерти как избавления от этого мучительного состояния, а обратиться к Богу с покаянием не решался из-за великой тяжести своих согрешений. И вот по совету некоего боголюбца несчастный стал совершать Иисусову молитву - и вскоре почувствовал внутреннюю отраду, утешение и смог исповедаться во всех своих грехах и примириться со своей совестью и с Богом. Ибо, как говорят святые отны, когла мы в молитве Иисусовой призываем имя Его и говорим: «Помилуя мя, грешного», то на каждое такое прошение как бы ответствует тайный глас Божий: «Отпускаются тебе грехи твои».

Иисусова молитва дает человеку мужество переносить трудные обстоятельства жизни. Так, некто заблудился ночью в глухом лесу, началась буря, подошли близко волки. Страх и трепет

напал на несчастного. Но как только он стал творить Иисусову молитву, в душе его водворилась тишина и покой, смятение и отчаяние исчезли, и он смог переждать страшную ночь.

Иисусова молитва избавляет от невидимых козней вражиих, которые диавол непрестанно строит на нашем пути. Так, некий монах вышел по нужде из монастыря в мир. По пути он заметил, что забыл взять четки - духовный меч воина Христова. Он поболезновал об этом душой, призвал имя Иисуса Христа, обнаружил четки у себя в кармане и пошел дальше. В городе с ним случилось искушение - он чуть было не оказался растоптанным лошадью и спасся почти чудом. И вот во сне ему было откровение: за некое прегрешение и нерадение в духовной жизни диавол получил право приступить к нему и уготовать погибель от копыт лошали. Но монах сотворил молитву, вспомнил о четках - орудии молитвы, и это спасло его от смерти. За малое делание призвание имени Божия - дарована жизнь человеку! И на весах судьбы человеческой одна краткая минута призывания Иисуса Христа перевесила часы, потерянные в лености.

Лелатель Иисусовой молитвы свидетельствует: «Когда сильный холод прихватит меня, я начну напряженнее творить молитву - и скоро весь согреюсь. Если голод начнет меня одолевать, я стану чаше призывать имя Иисуса Христа - и забуду, что хотелось есть. Когда сделаюсь болен, стану внимать молитве - и боли не слышу. Когда кто оскорбит меня - я только вспомню, как насладительна Иисусова молитва, и тут же оскорбление и сердитость пройдет и я все забуду. И когда занимаюсь молитвой, то бывает мне очень весело»<sup>1</sup>.

Богомудрые отцы непрестанной молитвой стяжали обильную благодать Святого Духа. Через молитву они познали Божественную любовь и тайны будущего века. Поэтому все святые отцы поучают христиан непрестанно молиться, как заповедал Спаситель и Его апостолы. И этот полвиг непрестанного внутреннего умного делания Иисусовой молитвы среди благочестивых христиан совершался с древнейших времен. В Православной Церкви он почитается как необходимое условие благодатной христианской жизни и как средство к внутреннему сердечному единению с Господом Иисусом Христом.

<sup>1</sup> Откровенные рассказы странника духовному своему отцу. Свято-Троицкая Сергиева лавpa. 1991. C. 23.

Без молитвы нельзя совершить путь ко Господу, уразуметь истину, очистить свое сердце от греховных навыков, страстей и похотей, просветиться в сердце светом Христовым, уподобиться Богу и спасительно соединиться с Ним, ибо с тех пор, как человек изгнан из рая и удалился от Бога, диавол получил свободу день и ночь невидимо колебать мысленную силу всякого человека. Поэтому в деле спасения нужна постоянная благодатная помощь от Бога, которая испрашивается в молитве Иисусовой.

Спасительное призывание имени Иисуса Христа является непрестанным поучением ума и сердца для восходящих по степеням совершенствования. От степени состояния человека, творящего молитву, различается и вид молитвы. У новоначальных это гласная
молитва, у средних - умная, а у совершенных - высшая сердечная молитва.

Отцы учат, что делание Иисусовой молитвы начинать надо с устной молитвы, вникая в смысл произносимого, приобретая внимание, препобеждая рассеянность ума и холодность сердца. Затем при благоговейном, покаянном и неспешном произнесении молитвы гласно, когда разум в борьбе с помыслами сосредотачивается во внимании, она помощью Божией переходит в умную. В дальнейшем уже умная молитва переходит в чистую молитву сердечную. Тогда рождается умиление, ничем не прерываемое оттого, что не только ум. но и сердце глубоко переживает те чувства, которые вложены в молитву. И эта благодатная сердечная молитва есть высшее выражение нашей любви к Богу.

Отны указывают на еще некоторое состояние, когда христианин, переходя как бы за предел чистой молитвы, уже молится безгласно, без слов, и бывает в созерцании неизъяснимом от восхищения к Богу благодатью Святого Духа. И если такое высшее состояние, которого достигают опытные делатели молитвы Иисусовой, кажется нам чемто высоким и нелостижимым, то молиться словами, гласно, произнося имя Иисуса Христа, может каждый человек.

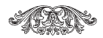

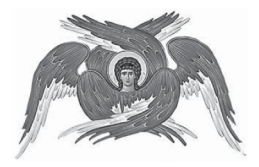

## **БУЛЬТЕ СВЯТЫ**

Олнако и покаяние, и молитва. пост, почитание празлников Божиих и Животворящего Креста Господня и так далее - это не самоцель. это всего лишь средства. Основная цель для христианина - это непрестанно пребывать с Богом, что невозможно ничему нечистому и скверному. Мы взываем к Богу как к Небесному Отцу, говоря Ему: «Отче наш». Это значит. что мы надеемся быть Его детьми, сыновьями и дочерями, а все дети похожи

на своих ролителей. «Свят Госполь Бог наш», - торжественно поет Церковь каждую неделю во время воскресной утрени, и нам, как Его детям, необходимо в этом уподобляться Ему по мере наших слабых человеческих сил. А что это при помощи Божией возможно нам, об этом свидетельствует Господь наш, Который повелел: Будьте совершенны, как совершен Отец ваш Небесный (Мф. 5, 48). Если мы будем стремиться к этому, то воистину станем детьми Божиими. А детям Божиим не страшен ни диавол и его ухищрения, ни какие-либо белствия, которыми всегда грозит мир христианам. Зло бессильно против тех. Отцом которых является Сам Бог, против стяжавших святость. И это - не только лишь удел особо угодивших Богу святых, к этому призваны все мы, члены Церкви

Новозаветной, к которым обращен еще ветхозаветный призыв: Святы будьте, ибо свят Я, Господь Бог ваш  $(J$ Ieb. 19, 2).

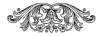

## **ΛΗΤΕΡΑΤΥΡΑ**

- 1. Григорий Богослов. свт. Творения: В 2 т. Т. 1. М.: Сибирская Благозвонница, 2010.
- 2. Творения святого Григория Нисского: В 8 ч. М., 1861-1871. Ч. 8. М., 1871.
- 3. Добротолюбие: В 5 т. Т. 1. Свято-Троицкая Сергиева лавра, 1993.
- 4. Иоанн Кассиан Римлянин, преподобный. Писания. Свято-Троицкая Сергиева лавра, 1993.
- 5. Откровенные рассказы странника луховному своему отцу. Свято-Троицкая Сергиева лавра, 1991.
- 6. Преподобного аввы Дорофея душеполезные поучения и послания с присовокуплением вопросов его и ответов на оные Варсануфия Великого и Иоанна Пророка, Калуга, 1895.
- 7. Творения иже во святых отца нашего Иоанна Златоуста, архиепископа Константинопольского. 2-е изд. Т. 12. СПб., 1906.

## СОДЕРЖАНИЕ

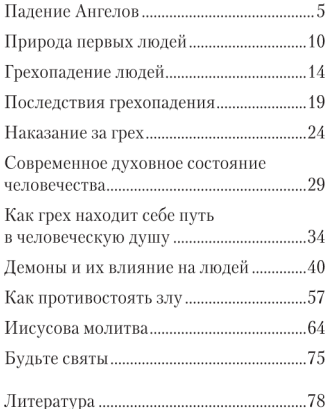

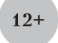

## БУЛЬТЕ СВЯТЫ

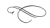

Релактор Т.А. Копяткевич Корректор О.В. Гренова Художественное оформление С.Ю. Гибин Верстка Г.Н. Шафигиллина Техническое сопровождение Ю.В. Мосягин

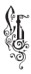

Излательство Сибирская Благозвонница

Полписано в печать 06.02.2017. Формат 70х90/32 Бумага офсетная. Печ. л. 2.5. Тираж 10 000 экз. Raras No

Адрес издательства: 109012. г. Москва, ул. Никольская, д. 7/9, строение 6

Отлел оптовых пролаж: 111141, г. Москва, ул. Плеханова, дом 11, склад 28. телефон/факс: 8(495) 363-45-10

Отпечатано в: ОАО «Саратовский полиграфкомбинат» 410004, г. Саратов, ул. Чернышевского, д. 59. www.sarpk.ru.